# **03\_21\_modules\_n\_finding\_roots**

# **Unknown Author**

April 1, 2014

#### Part I

# More on modules. Finding roots.

#### In [1]: # Imports **import random import math**

# **1 Modules**

Since we shall be writing a lot of functions now which we might use later, it is better to write them as modules. I'll write most of them on ipython notebooks so that you can see them online, but to use them as modules, you've to export them as python files (or just grab the .py file from the webpage.) Reference for this is *section 4.5 : Making modules* of *Langtangen*'s *A primer on Scientific Programming with Python.*Last time when we imported gaussian as a module, it resulted in a lot of garbage being printed because of all the script hanging around in the python file. We don't want that to happen everytime. Still we might want to run the module as a stand alone python file as we were doing till now.

The trick is to use the \_\_\_name \_\_\_\_ variable which equals to the module name (in this case the filename) if the file is imported as a module. If the file is run as a python code then \_\_name\_\_ takes the value \_\_main\_\_. Also function names starting with an underscore() are not imported. We can use them to write functions which we want to be only part of the python code in the file.We want to code this file as a module which does algorithms to find roots. Today we'll do bisection method, Newton's method and secant method. We shall write functions for them. We shall also write *hidden* functions which test these methods when the code is run as a program.

# **2 Finding roots**

The mathematical aim of this lecture is to find roots of equations of the type

$$
f(x) = 0\tag{1}
$$

for some function f. In other words, given f our aim is to find (at least) one x such that  $f(x) = 0$ . We did this for systems of linear equation using Gaussian elimination and you know how to do it for quadratic equations. There are a lot of algorithms which offer different degrees of efficiency. In today's lecture we'll concentrate on three easy to understand methods.

#### **2.1 Bisection method**

#### **Assumption :**

- The function is continuous.
- It is easy to find two values  $x_1$  and  $x_2$  such that  $f(x_1)$  and  $f(x_2)$  have opposite signs.

We shall input  $x_1$  and  $x_2$  from the user. This will also tell us that there is at least one root in the interval  $(x_1, x_2)$ . The method to find the root is the following.

- 1. Find the mid point of  $x_1$  and  $x_2$ ; call it m.
- 2. If  $f(m)$  is zero, we are done.
- 3. Otherwise look at sign of  $f(m)$ .
	- 1. If it is opposite of that of  $x_1$ , repeat the procedure for  $x_1$  and  $m$ .
	- 2. Otherwise repeat the procedure with m and  $x_2$ .

#### **Some very important remarks.**

- When we compute using a computer, there will be round of errors. So while testing if  $f(m) = 0$ , if we write f(m) == 0, it might be false as computational error might cause the code for f to return something like  $10^{-10}$ instead of 0. The solution is to fix an acceptible error, which we shall denote by  $err$  and check if  $f(m) <$ err.
- It is tempting to use recursion here, and we will write one version which uses recursion. But it is more efficient to not use it.

```
In [2]:
        def find_opp_signs(f, err=1E-7, max_pass=10) :
            """It helps the user to try different values of x and y
            till one find x and y such that f(x) and f(y) have different
            signs. It returns (x, y). If the user finds a root, say r, it returns (r, r)""
            x = input("Please input a number to be used as x : ")f(x) = f(x)if abs(fx) < err :print "You found a solution."
                retpair = (x, x)else :
                y = input("Please input a number to be used as y : ")f y = f(y)if abs(fy) < err :
                    print "You found a solution."
                    retpair = (y, y)else :
                    exist = Falseno_of_passes = 0
                    while fx * fy > 0 and not exit:
                        # This means they have the same sign!
                        no_of_passes += 1
                        y = input("Your y did not work. Try again : ")
                        \dot{f}y = f(y)if abs(fy) < err :
                            print "You found a solution."
                            retpair = (y, y)exit = Trueelif no_of_passes > max_pass :
                            print "Maximum no of trials exceeded."
                            retpair = Noneexit = Trueif not exit :
                        retpair = (x, y)return retpair
```
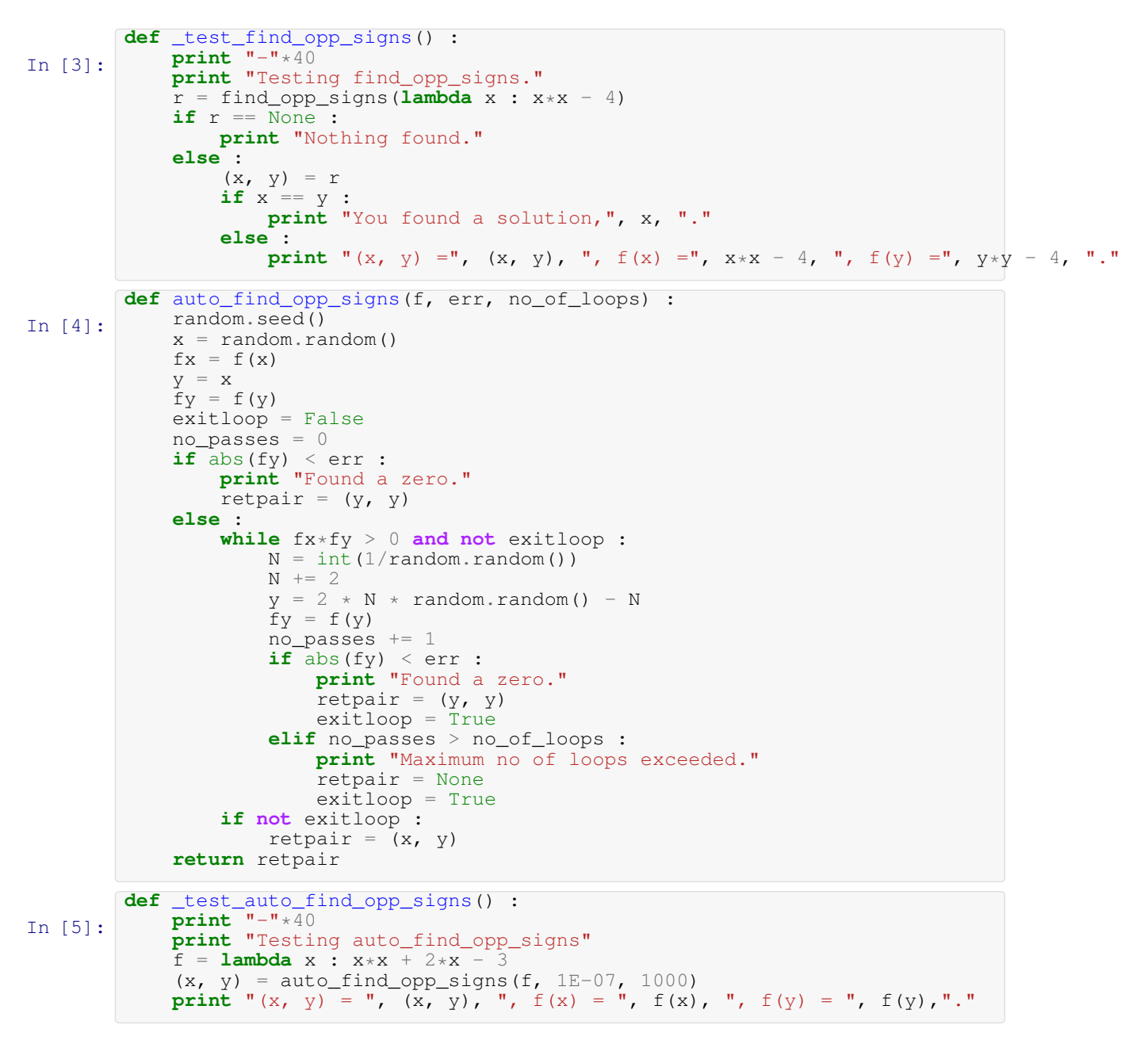

Now we wrote enough codes to find points whose images have opposite signs. Now let us code the bisection method.

In [6]: **def** bisection(f, err=1E-7, trials=10000) : # First find x\_1 and x\_2. We use auto first, and then if necessary manual. pair = auto\_find\_opp\_signs(f, err, trials) **if** pair == None : # Try manual can\_exit = False **while not** can\_exit :  $pair = find\_opp\_signs(f, err, 10)$ **if** pair == None : ask = raw\_input ("Do you want to continue?  $(y/n)$ ")  $\mathbf{if}$  ask  $=$  "n" : can\_exit = True **else** : can\_exit = True **if** pair == None : **print** "Sorry, I can't help you."

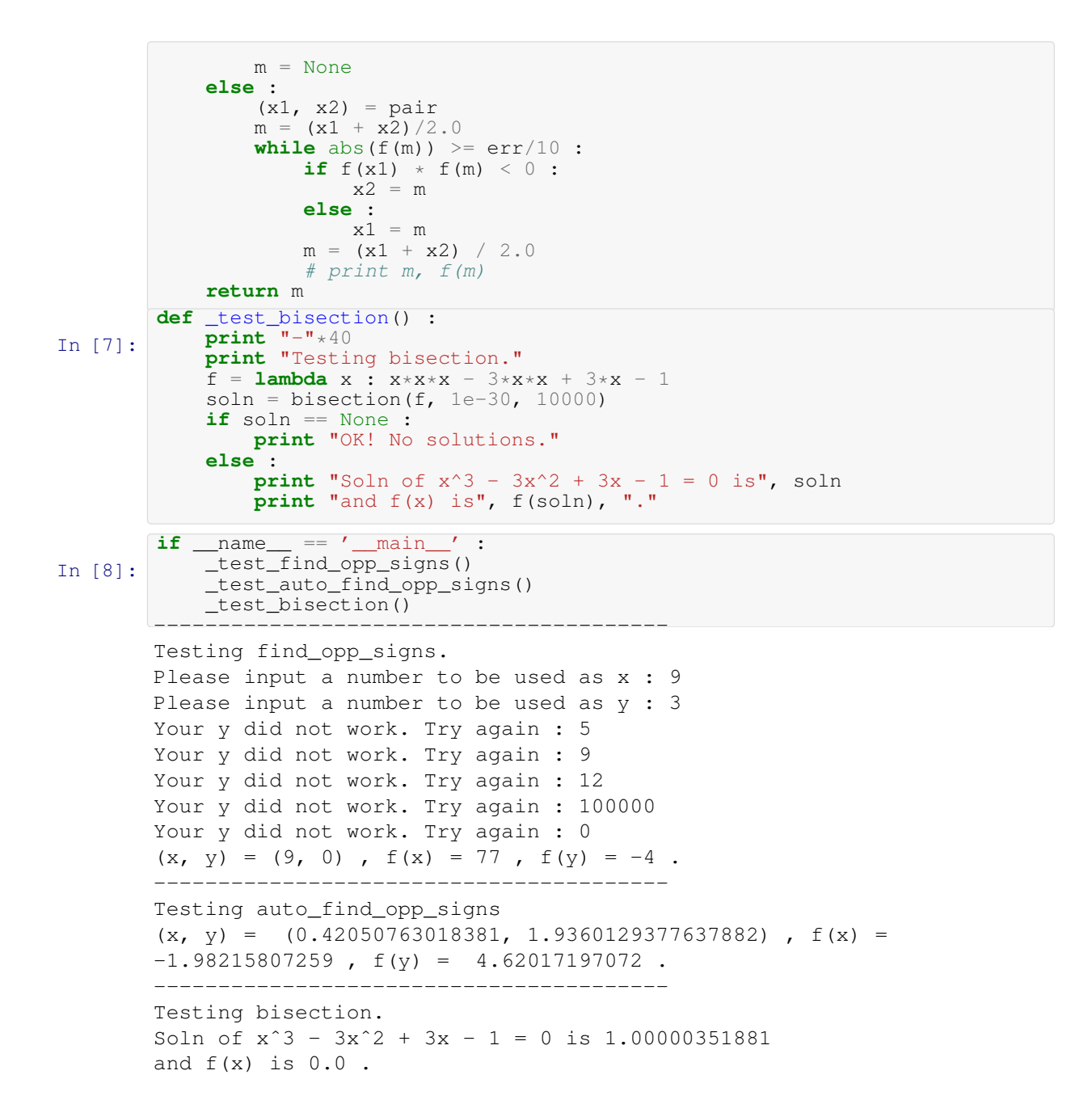

### **3 Newton's method**

#### **The methood**

To use Newton's method we should know the following :

- 1. The function, f, whose root we want to find.
- 2. The derivative of the function  $f'$ .
- 3. An initial point  $x_0$ .
- 4. An error limit,  $err$ , such that we can consider x to be a zero whenever  $f(x) < err$ .

5. Note that sometimes this algorithm just diverges leading to a possibly infinite loop. To avoid that we also set an upper limit on the number of iterations max\_iterations.

Now the algorithm goes like this

```
1. Compute f(x_0) and f'(x_0).
  2. If f(x_0) < \text{err}, return x_0 to be the root.
  3. If f'(x_0) = 0 return an error saying that the algorithim cannot continue.
  4. Otherwise, compute x_1 using the formula x_1 = x_0 - \frac{f(x_0)}{f'(x_0)}.
  5. Iterate with x_1 playing the role of x_0.
  6. Continue till some x_n satisfies f(x_n) < \text{err or } n \geq \max_{i=1}^{\infty} terations.
 In [9]:
          def newton(f, fp, x, err=1.0E-07, max_iterations=10000) :
               """This code tries to find a root of f using Newton's method.
               fp is the derivative of f
               x is the starting point.
               err is the error below which we consider numbers to be zero.
              max_iterations is the total number of iterations to do before
              giving up."""
               iterations done = 0fx = f(x)fpx = fp(x)if abs(fpx) < err :
                   print "Value of f' is too small at %g. Cannot continue." % x
                   retval = Nonewhile abs(fx) >= err and abs(fpx) >= err and iterations_done < max_iterations :
                   iterations_done += 1
                   x = x - f x / f pxf x = f(x)fpx = fp(x)# print x, fx, fpx
               if abs(fx) < err:
                   retval = xelif abs(fpx) < err :
                   print "Value of f' is too small at %g. Cannot continue." % x
                   retval = Noneelse :
                   print "Maximum iterations reached : %d" % iterations_done
                   retval = Nonereturn retval
In [10]:
          def _myquad(x) :
              return x \times x - 4 \times x + 3def _dermyquad(x) :
              return 2 \times x - 4def _test_newton() :
               soln1 = newton (myquad, <i>dermyquad</i>, 0)if \text{soln1} == \text{None}:
                   print "Could not find solution to the quadratic equation."
              else :
                  print "Root of the quadratic equation is %g." % soln1
               soln2 = newton(lambda x : math.exp(- x*x/1E50) + 1, lambda x : -2 * x * math.exp(-
               if \text{soln2} == \text{None}:
                   print "Could not find solution for e^*(-x^2/10^50) + 1 = 0."
              else :
                   print "Root of the e^{(-x^2/10^50)} + 1 map is \sqrt[8]{9}." % soln2
               soln3 = newton(lambda x : x*x + 1, lambda x : 2*x, 10)
               if soln3 == None :
                  print "Cound not find solution to x*x + 1 = 0."
               else :
                   print "Solution for x \times x + 1 = 0 is \frac{1}{3}g." % soln3
```

```
In [11]:
        if __name__ == '__main__' :
         _test_newton()
        Root of the quadratic equation is 1.
        Maximum iterations reached : 10000
        Could not find solution for e^{\hat{ }}(-x^2/10^50) + 1 = 0.
        Value of f' is too small at 0. Cannot continue.
        Cound not find solution to x \star x + 1 = 0.
```